# <span id="page-0-3"></span>Stand: 10.05.2022

<span id="page-0-0"></span>[Format](#page-0-0) | [Validierung](#page-0-1) | [Inhalt](#page-0-2) | [Ausführungsbestimmungen und Beispiele](#page-1-0) | [Altdaten](#page-4-0) | [Befugnisse](#page-4-1)

# Format

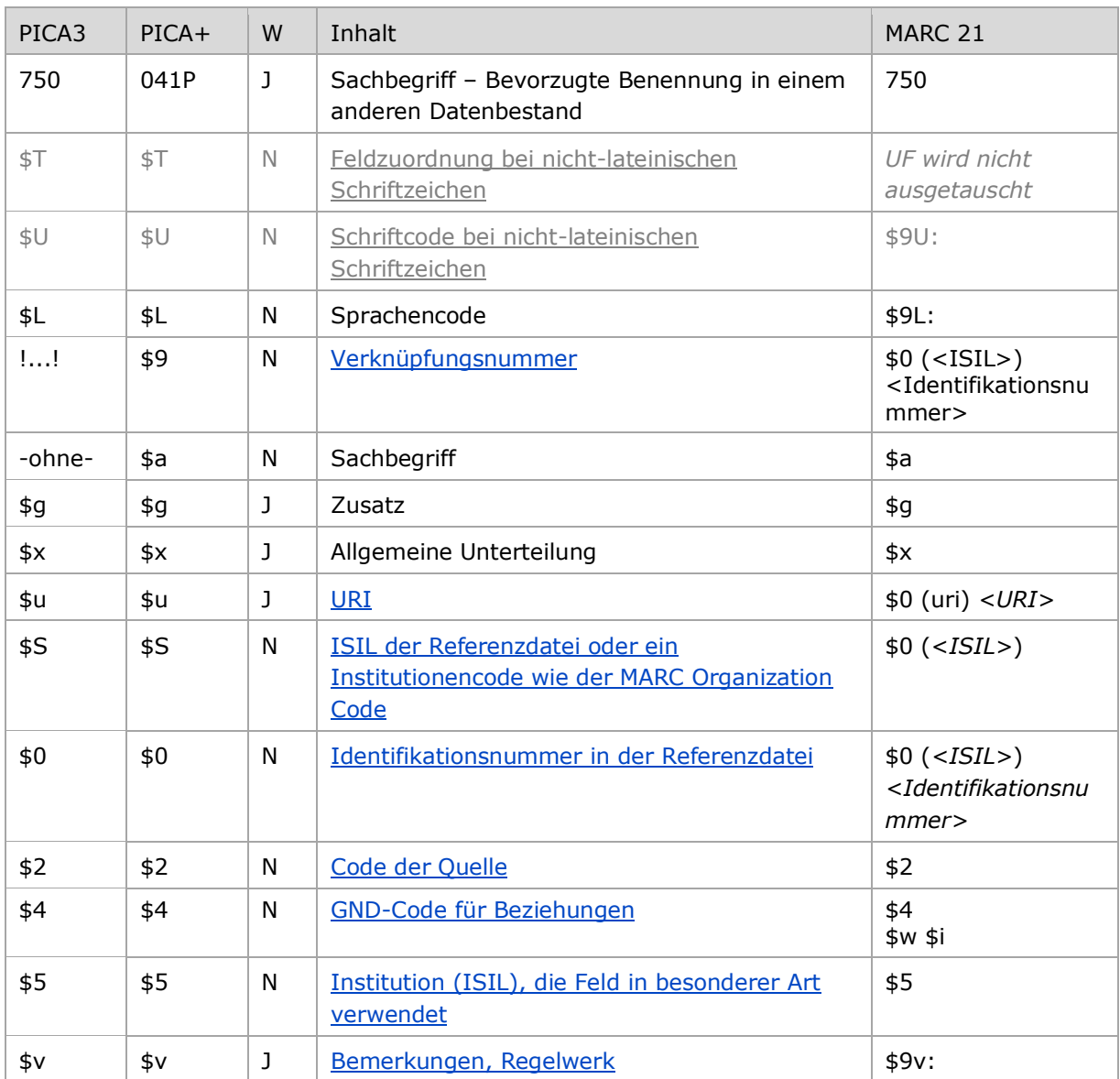

<span id="page-0-1"></span>W = Wiederholbarkeit; N = nicht wiederholbar; J = wiederholbar; hellgraue Schrift = Feld/Unterfeld wird zurzeit nicht erfasst

[nach oben](#page-0-3)

# Validierung

<span id="page-0-2"></span>Das Feld 750 ist für die Satzart Ts fakultativ und wiederholbar. Die URI muss mit "http://", "https://" oder "ftp://" beginnen.

[nach oben](#page-0-3)

# Inhalt

Das Feld 750 enthält bevorzugte Benennungen aus anderen Datenbeständen zu einem Sachbegriff im Feld [150.](https://wiki.d-nb.de/download/attachments/50759357/150.pdf)

Es wird v.a. für Verlinkungen (Crosskonkordanzen) zu Sachbegriffen anderer Universalthesauri (z.B. LCSH, RAMEAU, NSogg, EMBNE) und Fachthesauri (z.B. STW, TheSoz, MeSH, AGROVOC) genutzt.

Das wiederholbare Feld wird vorzugsweise durch die für die Crosskonkordanzen verantwortlichen Redaktionen belegt. Näheres regeln eigene Redaktionsanleitungen für Crosskonkordanzen.

Anders als bei Individualnamen gibt es keine originalsprachigen und keine originalschriftlichen Formen für Sachbegriffe (Ausnahme Entitätencodierung slz).

[nach oben](#page-0-3)

# <span id="page-1-0"></span>Ausführungsbestimmungen und Beispiele

Die Erfassung von bevorzugten Benennungenund Verlinkungen zu Sachbegriffen aus anderen Datenbeständen - beispielsweise der normierte Sucheinstieg der Library of Congress - erfolgt **obligatorisch über den Identifier** aus dem jeweiligen Bezugssystem:

- Bevorzugt wird die URI (\$u) erfasst.
- Falls dies nicht möglich ist, wird die Identifikationsnummer (\$0) zusammen mit dem ISIL der Referenznormdatei bzw. einem Institutionscode wie dem MARC Organization Code (\$S) erfasst.

Die Erfassung der **Benennung als Textstring** (ggf. mit Bestandteilen in diversen Unterfeldern) ist **ebenfalls obligatorisch**.

Von bevorzugten Benennungen in einem anderen Datenbestand abweichende Benennungen werden *nicht* erfasst, Feld [450](https://wiki.dnb.de/download/attachments/50759357/450.pdf) wird *nicht* belegt.

Hinweis zu "Überlesungszeichen":

Steht am Anfang ein zu überlesender Bestandteil, wird das erste Ordnungswort mit "@" gekennzeichnet; darüber hinaus gibt es in der bevorzugten Benennung eines Sachbegriffs *keine* weiteren nicht-sortierenden Bestandteile.

[nach oben](#page-0-3)

#### **\$T: Feldzuordnung, \$U: Schriftcode, \$L: Sprachencode, %%: Trennzeichen**

Derzeit werden für Sachbegriffe keine originalschriftlichen (nicht-lateinischschriftlichen) Äquivalente erfasst. In \$L erfasst wird der Sprachencode aber für lateinschriftliche nicht-deutsche Deskriptoren.

#### <span id="page-1-1"></span>*\$T: Feldzuordnung bei nicht-lateinischen Schriftzeichen*

Das Unterfeld ist nicht wiederholbar und wird beim GND-Import über die Online-Normschnittstelle standardmäßig mit "01" maschinell belegt, sobald \$U vorhanden ist.

[Format](#page-0-0)

<span id="page-2-5"></span>*\$0: Identifikationsnummer in der Referenzdatei*

# <span id="page-2-0"></span>*\$U: Schriftcode bei nicht-lateinischen Schriftzeichen*

Die Schrift (\$U) wird codiert nach [ISO 15924](http://www.unicode.org/iso15924/codelists.html) erfasst. Das Unterfeld ist nicht wiederholbar, es kann pro Feld 750 nur ein Schriftcode angegeben werden. Der Schriftcode ist bei Namen in Originalschrift obligatorisch zu erfassen. Liegt keine nicht-lateinische Originalschrift vor, ist das Unterfeld \$U nicht zu belegen.

#### <span id="page-2-1"></span>**\$L: Sprachencode**

**%%: Trennzeichen**

Die Sprache (\$L) wird codiert nach [ISO 639-2 B](http://www.dnb.de/SharedDocs/Downloads/DE/DNB/standardisierung/inhaltserschliessung/sprachenCodesDeutsch.pdf) erfasst. Das Unterfeld ist nicht wiederholbar, es kann pro Feld 750 nur ein Sprachencode angegeben werden. Die Vergabe des Sprachencodes ist obligatorisch für nicht-deutsche Deskriptoren für Sachbegriffe in anderen Datenbeständen.

Die bevorzugte Benennung wird von den TUL-Unterfeldern immer durch die Deskriptionszeichen "%%" (Prozent, Prozent) getrennt.

#### <span id="page-2-2"></span>*!...!: Verknüpfungsnummer*

Verlinkung zu einem Crosskonkordanz-Datensatz (Tc) im CBS der DNB, der die bevorzugte Benennung eines Sachbegriffs in einem anderen Datenbestand beinhaltet.

# **\$u: URI, \$S: ISIL der Referenzdatei, \$0: Identifikationsnummer in der Referenzdatei, \$2: Code der Quelle**

Entweder die URI oder eine Identifikationsnummer zusammen mit dem ISIL der Referenzdatei bzw. einem Institutionencode wie dem MARC Organization Code sowie für beide Fälle der Code der Quelle sind obligatorisch zu erfassen.

#### <span id="page-2-3"></span>*\$u: URI*

Die URI (Uniform Resource Identifier) des Normdatensatzes wird im Unterfeld \$u erfasst. Falls die URI in \$u abgelegt wird, ist die Belegung von \$S und \$0 nicht verpflichtend, aber möglich und empfohlen. Die URI muss mit "http://", "https://" oder "ftp://" beginnen.

# <span id="page-2-4"></span> *\$S: ISIL der Referenzdatei oder ein Institutionencode wie der MARC Organization Code*

Der ISIL (International Standard Identifier for Libraries and Related Organizations) der Referenzdatei bzw. ein Institutionencode wie der MARC Organization Code werden im Unterfeld \$S erfasst. Das Unterfeld ist nicht wiederholbar. Die Referenzdatei ist obligatorisch zu erfassen, wenn die Identifikationsnummer des Normdatensatzes in \$0 belegt ist.

Die Identifikationsnummer des Normdatensatzes in der Referenzdatei wird im Unterfeld \$0 erfasst. Obligatorisch ist dann auch die Referenzdatei in \$S anzugeben.

[Format](#page-0-0)

[Format](#page-0-0)

[Format](#page-0-0)

[Format](#page-0-0)

[Format](#page-0-0)

[Format](#page-0-0)

[Format](#page-0-0)

## <span id="page-3-0"></span>*\$2: Code der Quelle*

Die Quelle der Benennung in einem anderen Datenbestand ist obligatorisch zu erfassen und wird in codierter Form im Unterfeld \$2 angegeben. Die Codes können der Liste "Subject Heading and Term [Source Codes](http://www.loc.gov/standards/sourcelist/subject.html)" der LoC entnommen werden.

[Format](#page-0-0)

## <span id="page-3-1"></span>**\$4: GND-Code für Beziehungen**

In welcher Äquivalenzbeziehung der im Feld 750 ausgewiesene Sachbegriff zur bevorzugten Benennung im Feld 150 steht, wird über einen Code im Unterfeld \$4 erfasst. Die Angabe ist obligatorisch. Nach Möglichkeit wird ein spezifischer Code vergeben; ist die Art der Äquivalenzbeziehung nicht näher bekannt, wird der allgemeine Code "ftaa" verwendet.

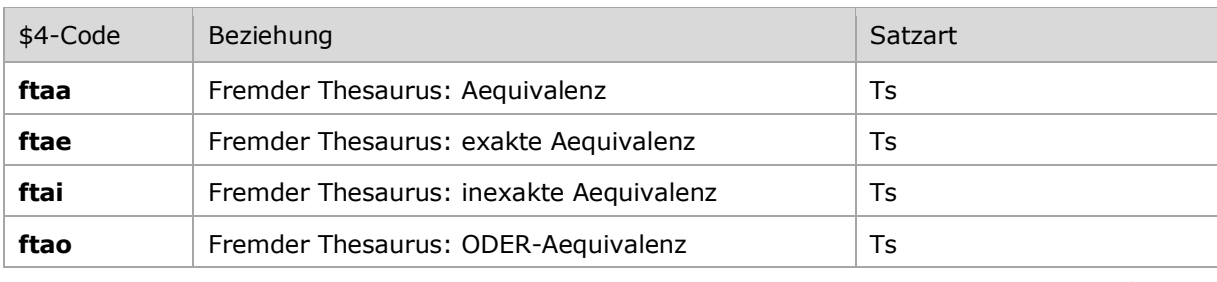

\$4-Codes – vollständige Liste für das Feld 750:

[Format](#page-0-0)

#### <span id="page-3-2"></span>**\$5: Institution (ISIL), die Feld in besonderer Art verwendet**

In \$5 wird der ISIL (International Standard Identifier for Libraries and Related Organizations) der Bibliothek bzw. des Bibliothekssystems eingetragen. Der ISIL der in Deutschland ansässigen Institutionen kann dem "ISIL- [und Sigelverzeichnis online](http://sigel.staatsbibliothek-berlin.de/suche/)" der ZDB entnommen werden. Hat die Institution keinen ISIL, kann alternativ der MARC Organization Code erfasst werden, vgl. "Anhang G – [Organization Code Sources](http://www.loc.gov/marc/authority/ecadorg.html)" der MARC 21 Authority-Beschreibung der Library of Congress (LoC). Das Unterfeld ist nicht wiederholbar. Die Nutzung des Feldes ist optional.

[Format](#page-0-0)

[Format](#page-0-0)

#### <span id="page-3-3"></span>**\$v: Bemerkungen**

Bemerkungen werden im Unterfeld \$v erfasst. Das Unterfeld ist wiederholbar.

Beispiele:

PICA3 **005** Ts1 **150** Globalisierung **750 \$L**eng%[%!...!](pica3://cbs.dnb.de.appr:1035,6,1312596/?%5Czoe+%5C12+1134371292)*Globalization\$xEconomic aspects\$u<https://id.loc.gov/authorities/subjects/sh2008118201>\$SDLC\$0sh2008118201\$2lcsh\$ 4ftaa* **750 \$L**fre%[%!...!](pica3://cbs.dnb.de.appr:1035,6,1312596/?%5Czoe+%5C12+1134371284)*Mondialisation\$u<https://data.bnf.fr/ark:/12148/cb125694464>\$SFrPBN\$0FRBNF125 694462\$2ram\$4ftaa* **750 \$L**ita%[%!...!](pica3://cbs.dnb.de.appr:1035,6,1312596/?%5Czoe+%5C12+1254332324)*Globalizzazione\$u<https://purl.org/bncf/tid/7478>\$SIt\$07478\$2nsbncf\$4ftaa*

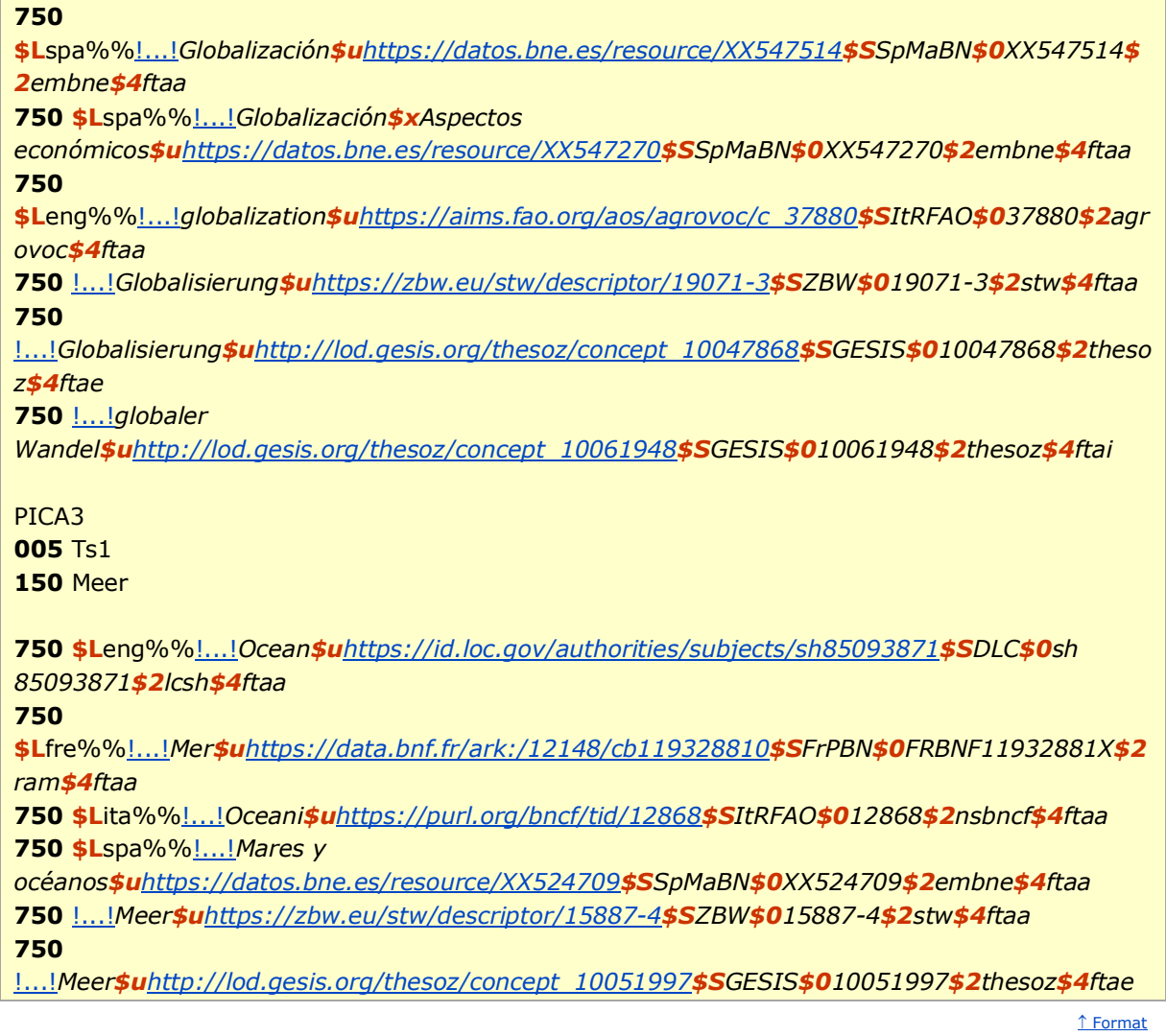

↑ nach oben

# <span id="page-4-0"></span>Altdaten

 $\blacksquare$ 

<span id="page-4-1"></span>Zum Umgang mit Altdaten vgl. Altdatenkonzept.

↑ nach oben

Befugnisse zur Feldbelegung

*Satzart Ts:*

Alle Anwender können das Feld in allen Datensätzen erfassen/ergänzen. Anwender mit Katalogisierungslevel 1, 2 und 3 können das Feld in allen Datensätzen korrigieren. Anwender mit Katalogisierungslevel 4 und 5 können das Feld in Datensätzen ihres Katalogisierungslevels oder in Datensätzen mit einem niedrigeren Level korrigieren.

Verlinkungen (!...!) zu Crosskonkordanz-Datensätzen werden ausschließlich durch DNB erfasst und gelöscht.

[nach oben](#page-0-3)